# SFDV3006 Concurrent Programming

Lecture 6 – Deadlocks, livelocks, Starvation

# Introduction

- Last week we covered semaphore and how to use them for both synchronization and condition synchronization
- This week we cover some of the problems of synchronization
	- Deadlocks
	- Livelocks
	- Starvation

Deadlock: four necessary and sufficient conditions

♦ Serially reusable resources: the processes involved share resources which they use under mutual exclusion.

 $\bullet$  Incremental acquisition (hold and wait):

processes hold on to resources already allocated to them while waiting to acquire additional resources.

♦ No pre-emption:

once acquired by a process, resources cannot be pre-empted (forcibly withdrawn) but are only released voluntarily.

♦ Wait-for cycle:

a circular chain (or cycle) of processes exists such that each process holds a resource which its successor in the cycle is waiting to acquire.

 $SFDV3006 / Lecture 6$  3

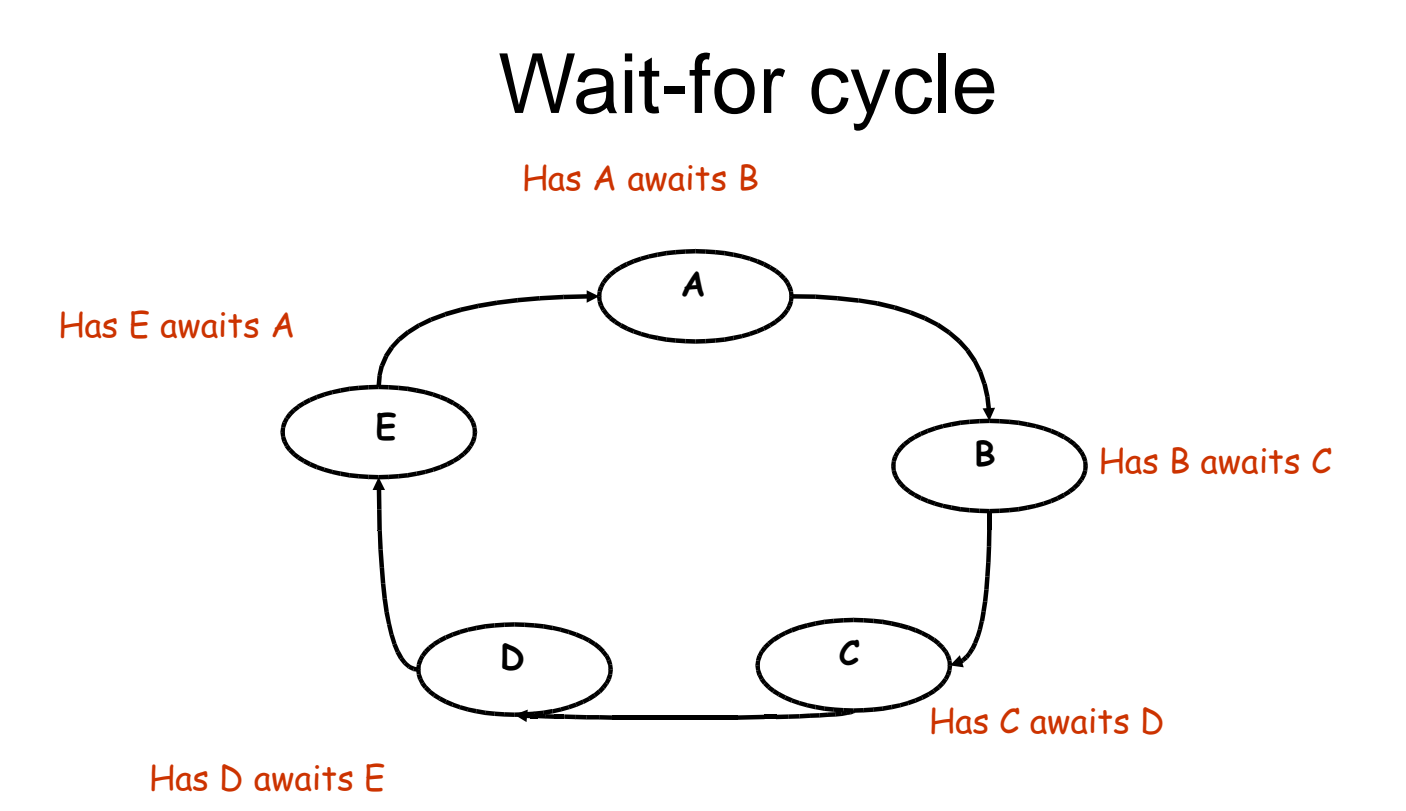

## Deadlock avoidance

- Acquire resources in the same order
	- All the processes acquire resources in the same order
	- Assume that there are two threads t1 and t2 which use two semaphores s1 and s2 both of which are initialized to 1 as follows:

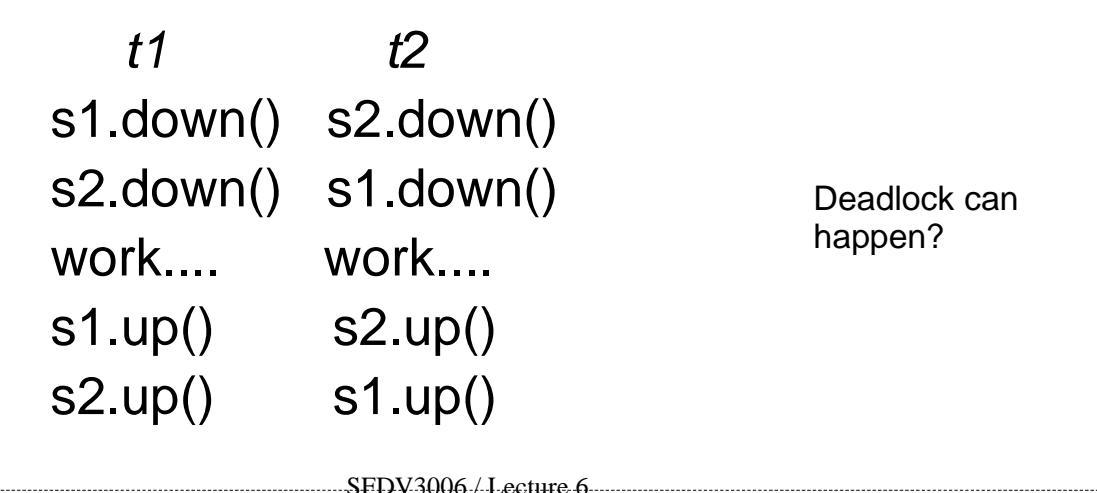

## Deadlock avoidance

Deadlock happens because resources (semaphores s1 and s2 in this example ) are not acquired in the same order which leads to hold and wait and circular wait

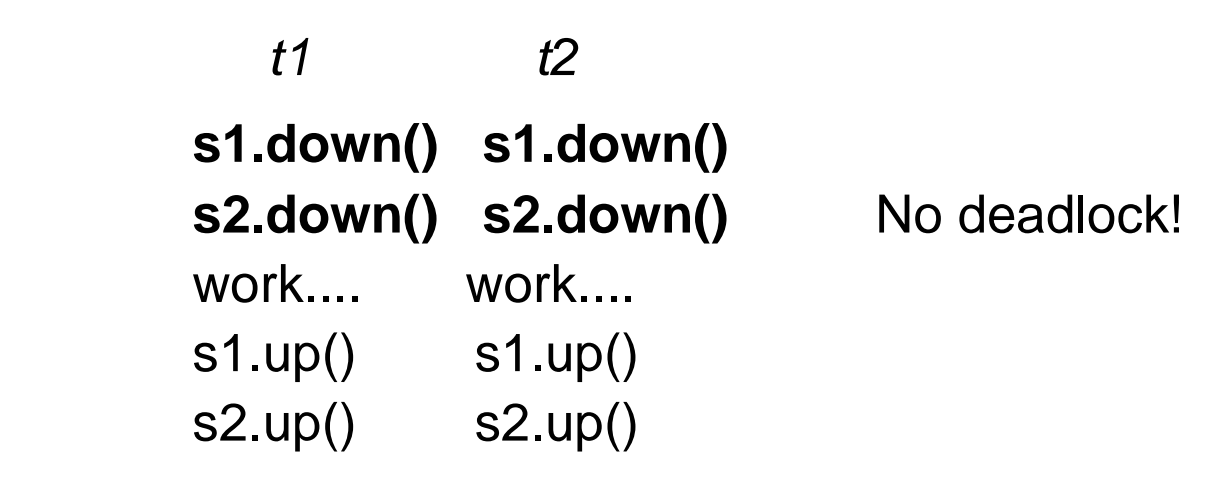

### Deadlock avoidance – another example

- Assume that P and Q are two processes or threads that need to use a printer and scanner to scan from scanner and print to printer, both the printer and scanner are represented as monitors with *acquire()* and release() methods
- acquire() permits only one thread to use the resource at any one time and blocks other threads

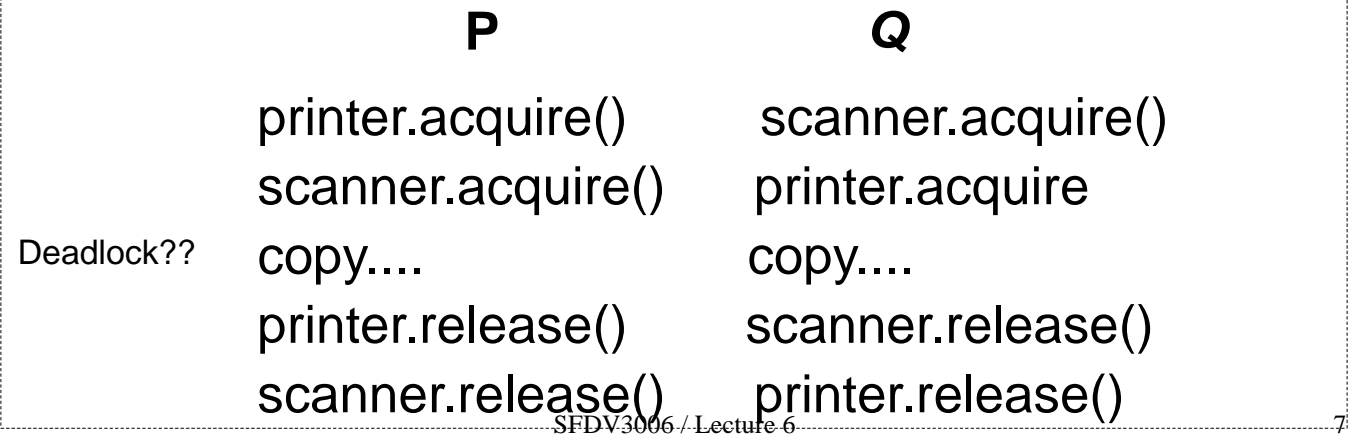

#### Deadlocks while using locks

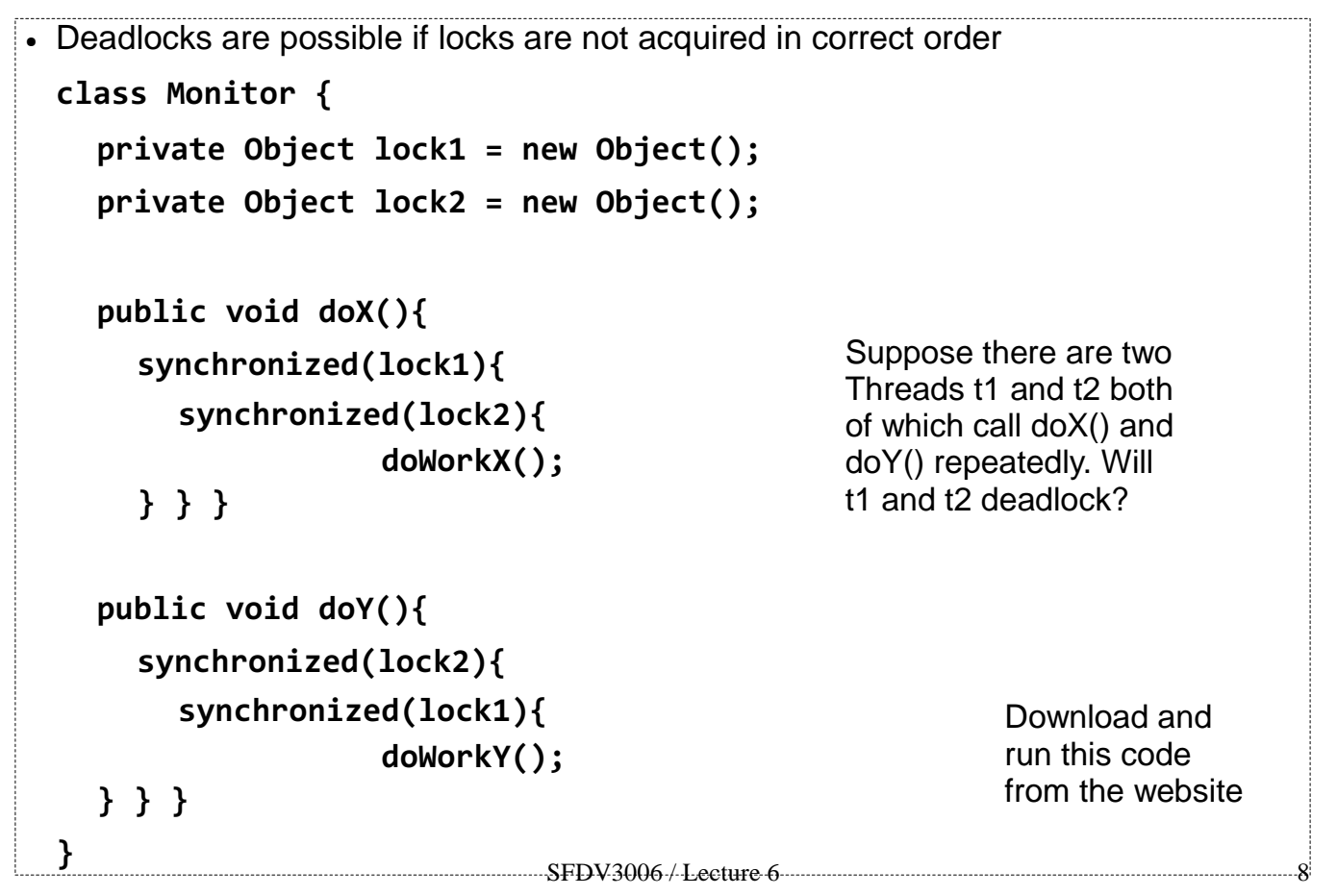

```
Deadlocks while using locks - 2
```
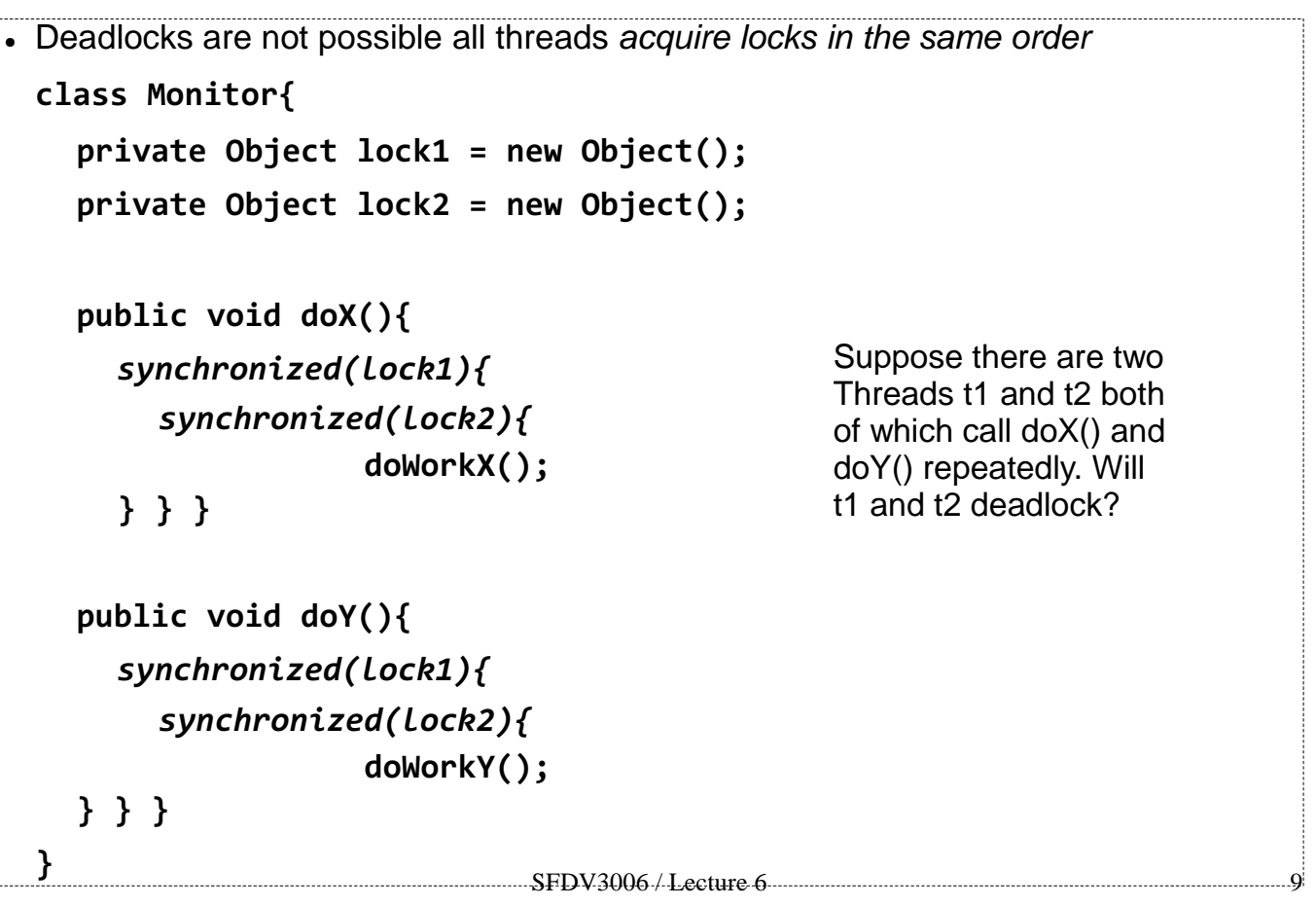

### Deadlocks – dining philosophers problem

Five philosophers sit around a circular table. Each philosopher spends his life alternately thinking and eating. In the centre of the table is a large bowl of spaghetti. A philosopher needs two forks to eat a helping of spaghetti.

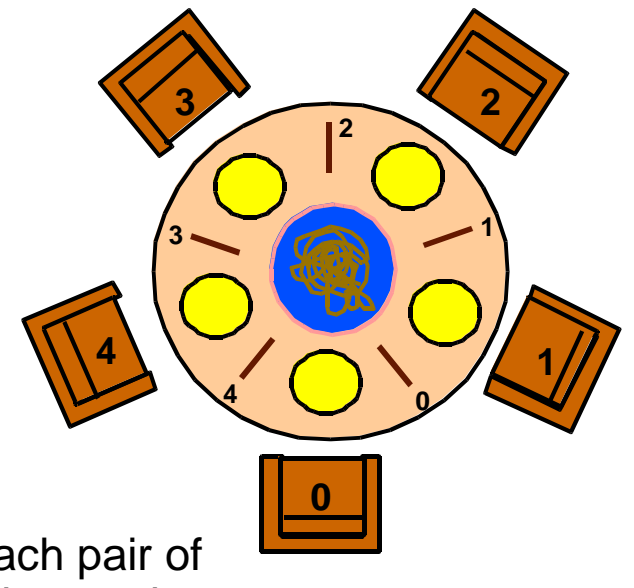

One fork is placed between each pair of philosophers and they agree that each will only use the fork to his immediate right and left.

#### **How will deadlock happen? Solutions?**

### Livelock

- Livelock is a similar situation like a deadlock however the processes are not blocked as in a deadlock since they run continuously trying to do some operation
- As in a deadlock processes/threads in a livelock make no progress
- A livelock like a deadlock violate the progress property because threads do not run to their completion

 $SFDV3006 /$  Lecture 6 11

#### Livelock - 2

Example: consider the same example of deadlock between P and Q on slide 7

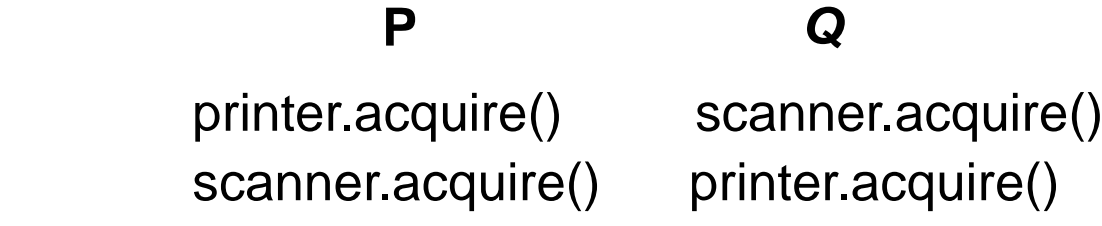

or timeout/retry if printer/scanner unavailable and release the held resource

copy.... copy....

printer.release() scanner.release() scanner.release() printer.release()

We do timeout to prevent a deadlock. There will be no deadlock but there will be a live Lock since both the P and Q release and retry again and same situation happens again..

# **Starvation**

- Starvation is a scenario where the actions of one thread or process do not get chance to execute
- This is a violation of progress.

●

• For example in unbounded buffer producer can always run because the buffer is never full, so now the consumer may never get a chance to run

SFDV3006 / Lecture 6 13

#### Starvation - Database monitor

```
class Database{
  private protected int readers = 0;
  private protected boolean writing = false;
  synchronized public void acquireRead(){
      while(writing){.. wait();..} ++readers;
  }
  synchronized public void releaseRead(){
      --readers; if (readers == 0) notify();
  }
  synchronized public void acquireWrite(){
      while(readers>0 || writing) {..wait(); ..}
      writing = true;
  }
  synchronized public void releaseWrite(){
      writing = false; notifyAll();
  }
}
```
#### Writer starvation

- notifyAll() awakes both readers and writers.
- Program relies on Java having a fair scheduling strategy.
- When readers continually read a resource: Writers never get a chance to write. This is called starvation.
- Solution: Avoid writer starvation by making readers defer if there is a writer waiting.

SFDV3006 / Lecture 6 15

```
SFDV3006 / Lecture 6 16
                      Database monitor v2
class Database{
  //same as before 
  private int waitingWriters = 0; //no of waiting writers
  synchronized public void acquireRead(){
    while(writing || waitingWriters > 0){..wait();..}
     ++readers;
  }
  synchronized public void releaseRead(){..}
  synchronized public void acquireWrite(){
  while(readers > 0 || writing){
     ++waitingWriters;
     try { ..wait(); }
  }
  --waitingWriters; writing = true;
  }
  synchronized public void releaseWrite(){ ..}
}
```
- If there is always a waiting writer: readers starve.
- Solution: Alternating preference between readers and writers
	- Add another **boolean** attribute **readersTurn** in the database monitor that indicates whose turn is it
	- **readersTurn** is set by **releaseWrite()** and cleared by **releaseRead()**

SFDV3006 / Lecture 6 17

#### Database monitor v3

```
public class Database{
  //same as before
  private boolean readersTurn = false;
  synchronized public void acquireRead(){
  while(writing || waitingWriters > 0 && !readersTurn){
      ..wait();..
  }
        ++readers;
   }
  synchronized public void releaseRead(){
      --readers; readersTurn = false;
      if(readers == 0) notifyAll();
  }
  synchronized public void acquireWrite(){…}
  synchronized public void releaseWrite(){
      writing = false; readersTurn = true;
       notifyAll();
  }
}
```
# Resources and references

- Concurrent Programming in Java, 2e, Doug Lea, Addison Wesley
- Concurrency: State Models & Java Programs, 2e, Jeff Magee & Jeff Kramer, Wiley
- Java Concurrency tutorial is the official Java tutorial for using the Thread API and concurrency in Java - http://bit.ly/jconctut
- Course Website http://sfdv3006.wikidot.com

SFDV3006 / Lecture 6 19